## **Passwort ändern – für AS-VAMPIR und AS-WERKBANK**

(rev 200702ev)

## Hello there!

Let's get some work done.

Username

Password

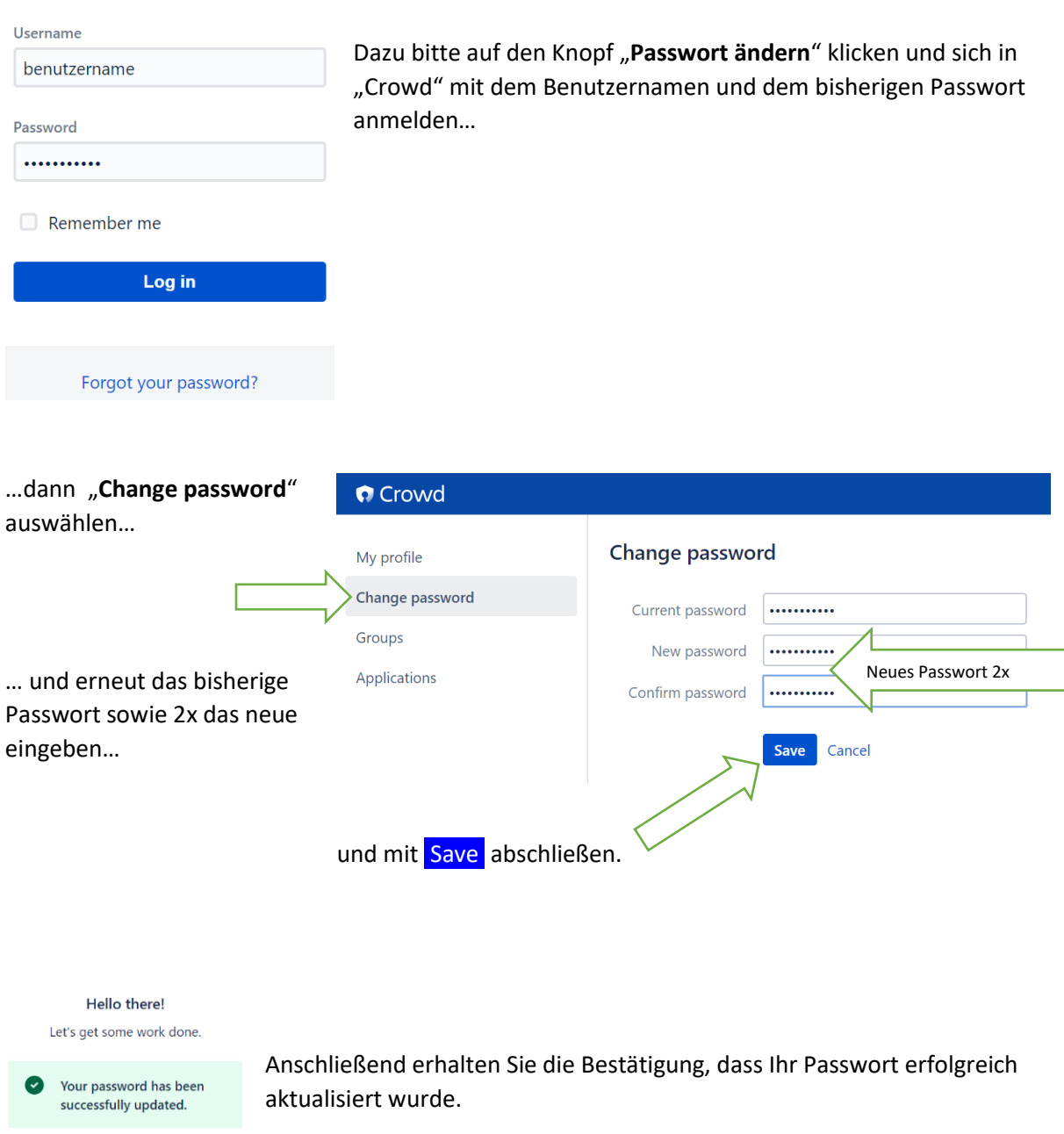

WICHTIG! Bitte hier nicht mehr einloggen, sondern zurück zur Einstiegsseite [zu VAMPIR und WERKBANK](https://aktivsenioren.de/index.php/as-intern/login-as-vampir) und entweder bei VAMPIR oder bei WERKBANK anmelden.